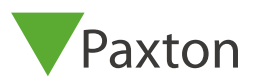

## Pour une assistance technique, merci de contacter votre fournisseurUne liste des distributeurs Paxton se trouve sur le site Internet : [http://paxton.info/508]( http://paxton.info/508) Toute documentation concernant les produits Paxton peut être trouvée sur le site :<https://www.paxton-access.com/fr/>  $\mathbb{R}^2$ [support@paxton.co.uk](mailto:support@paxton.co.uk)

## Choix du câble de transmission de données

## Câble de catégorie 5 (CAT5) ou Beldon 8723

BUS DE DONNEES - Câblé en série. Le convertisseur peut se trouver n'importe où sur le bus. Net2 peut gérer 50 bus de données avec un maximum de 200 UCA par bus. (Maximum 500 UCA par système)

Les UCA continuent de travailler en 'autonome' si le PC est éteint ou le bus de données est déconnecté. Tout événement qui survient pendant cette période est stocké dans l'UCA (jusqu'à 2454) et le PC est mis à jour dès qu'il est reconnecté. ATTENTION : Le PC doit etre en route pour que toute fonction 'active' fonctionne. (par exemple l'anti-passback)

Le PC et le convertisseur peuvent être placés n'importe où sur le bus de données. Vérfier que chaque fin de ligne est terminé avec des résistances. Si le bus de donnés dépasse un 1km, un répéteur RS485 est requis (477-836-F/477-844-F)

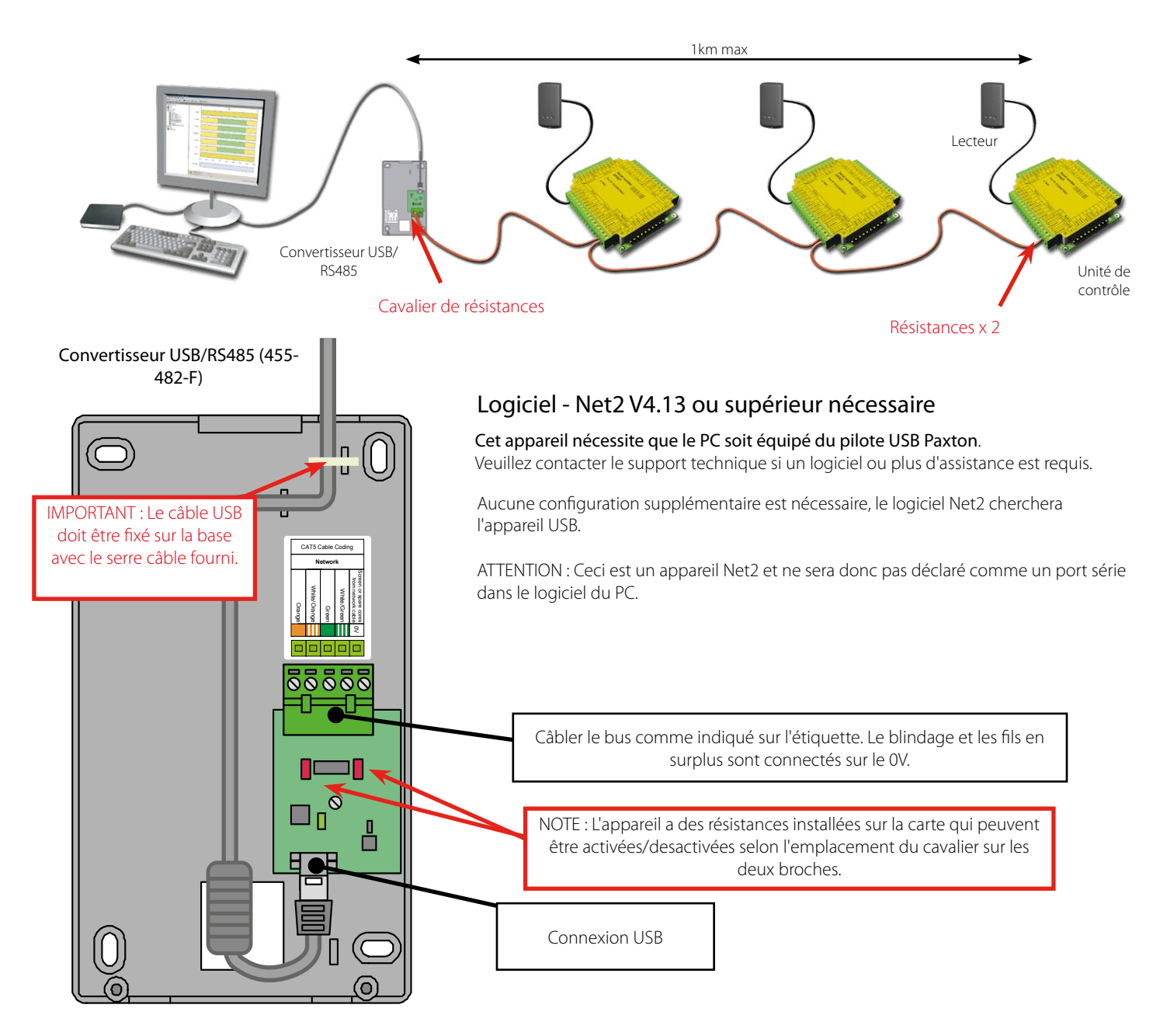